Item Nos. 5 & 6 Court No.1

## **BEFORE THE NATIONAL GREEN TRIBUNAL EASTERN ZONE BENCH, KOLKATA (Through Video Conferencing)**

Original Application No. 158/2017/EZ **With** Original Application No. 159/2017/EZ (M.A. No. 357/2017/EZ)

Dibru Part-I Meen Samabay Samiti Applicant(s)

Versus

Union of India Ors. Respondent(s)

## **With**

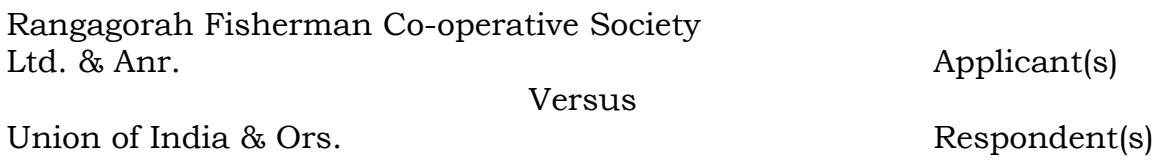

Date of hearing: 15.07.2021

## **CORAM: HON'BLE MR. JUSTICE B. AMIT STHALEKAR, JUDICIAL MEMBER HON'BLE MR. SAIBAL DASGUPTA, EXPERT MEMBER**

For Applicant(s) : Ms. Paushali Banerjee, Advocate

For Respondent(s): Mr. Gora Chand Roy Choudhury, Advocate for R-1, Mr. Gautam Chaudhary, Advocate for R-2, 3 & 4,

## **ORDER**

- 1. Both the matters are being taken up together for consideration as the questions involved in these Original Applications are identical.
- 2. Ms. Paushali Banerjee, learned Counsel is present for the Applicant (in both OAs).
- 3. Mr. Gora Chand Roy Choudhury, learned Counsel is present for the Respondent No.1, Ministry of Environment, Forest and Climate Change (in both OAs) and Mr. Gautam Chaudhary, learned Counsel is present for Respondent Nos. 2, 3 & 4, State Respondents, Govt. of Assam (in both OAs).
- 4. The Applicant in this Original Application is seeking fishery rights in the 'Buffer Zone' of the 'Dibru Saikhowa National Park'.
- 5. Mr. Gora Chand Roy Choudhury, learned Counsel submits that on 30.01.2020 a notification has already been issued by the Ministry

of Environment, Forest and Climate Change, declaring the 'Eco-Sensitive Zone' around the 'Dibru Saikhowa National Park'.

- 6. Let such notification be brought on record by way of affidavit within two weeks after serving e-copy/soft copy of the same upon the learned Counsel for the Applicant as well as Mr. Gautam Chaudhary, learned Counsel for the State Respondents, Govt. of Assam.
- 7. Mr. Gautam Chaudhary, learned Counsel prays for and is granted two weeks time to seek instructions in this matter and file the counter-affidavit before the next date fixed.
- 8. Ms. Paushali Banerjee, learned Counsel shall provide e-copy/soft copy of the Original Application along with all its annexures to Mr. Gautam Chaudhary, learned Counsel for the State Respondents, Govt. of Assam, within 24 hours.
- 9. **List on 13.08.2021.**

................................... B. Amit Sthalekar, JM

................................. Saibal Dasgupta, EM

July 15, 2021 Original Application No. 158/2017/EZ **With** Original Application No. 159/2017/EZ (M.A. No. 357/2017/EZ)  $AK$